You're Invited…

# **Thursday, September 2, 2021, 10 – 11 a.m.**

## **Connecting the Community - Services for Older Adults Provided by the Office of the District Attorney**

#### **Description:**

This presentation will share information regarding services the Marin County District Attorney's Office provides for older adults.

### **By attending, participants will:**

- ➢ Hear about the District Attorney' Office's Elder Abuse Prevention Program, including:
	- Collaboration among agencies and community-based organizations to address aspects of elder abuse including neglect, physical abuse or financial abuse.
	- The Multidisciplinary Team (MDT), a collaboration of law enforcement, prosecutors, and public sector agencies.
	- The Marin County Financial Abuse Specialist Team (FAST) that assists in investigations of suspected financial abuse.
- ➢ Learn about the District Attorney's work around suicide prevention, housing, restorative justice and the Office's link with Adult Protective Services and the Long-Term Care Ombudsman Program, and more.

### **Featured Presenters:**

- Lori Frugoli, Esq., Marin County District Attorney
- Oak Dowling, Marin County Financial Abuse Specialist Team (FAST)
	- 11:15 a.m. **Commission on Aging Business Meeting**

*Members of the public are encouraged to attend!*

Join Zoom Meeting - Closed Captioning Available

<https://us02web.zoom.us/j/88923639821?pwd=czhTU05Ibk01bm1maXk3YUZ6SGFTUT09>

Meeting ID: 889 2363 9821 Passcode: 760090 Dial in number 1+ (669) 900-6833

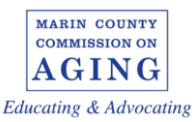

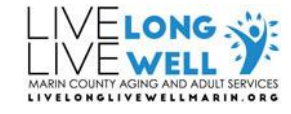

All public meetings and events sponsored or conducted by the County of Marin are held in accessible sites. Requests for accommodations may be made by calling 415-473-4381 (voice), 711 (TTY) or e-mailing [disabilityaccess@marincounty.org](mailto:disabilityaccess@marincounty.org) at least five business days in advance of the event. Copies of documents are available in alternative formats, upon written request.

#### All public meetings and events sponsored or conducted by the County of Marin are held in accessible sites.  $\mathbb{Z}$  and  $\mathbb{Z}$  and  $\mathbb{Z}$  and  $\mathbb{Z}$  and  $\mathbb{Z}$  or e-mailing or e-mailing or e-mailing or e-mailing or e-mailing or e-mailing or e-mailing or e-mailing or e-mailing or e-mailing or e-mailing or e-mailing or e

## Where do I download the latest version of Zoom?

You can download the latest version of Zoom from here: [Download Center](https://support.zoom.us/hc/en-us/articles/zoom.us/download). Learn more about [downloading Zoom.](https://support.zoom.us/hc/en-us/articles/201362233)

#### How do I use Zoom on my PC or Mac?

After downloading Zoom, [learn how to use the Zoom Desktop Client.](https://support.zoom.us/hc/en-us/articles/201362033-Getting-Started-on-PC-and-Mac)

#### Do you need an account to use Zoom?

A Zoom account is not required if you are strictly joining Zoom Meetings as a participant. If someone invites you to their meeting, you can join as a participant without creating an account.

#### How do I signup for Zoom?

You can sign up for a free Zoom account at **[zoom.us/signup](http://zoom.us/signup)**.

#### How do I join a Zoom meeting?

You can join a meeting by clicking the meeting link or going to join.zoom.us and entering in the meeting ID. [Learn more about joining a meeting.](https://support.zoom.us/hc/en-us/articles/201362193)

#### How do I join computer/device audio?

On most devices, you can join computer/device audio by clicking Join Audio, Join with Computer Audio, or Audio to access the audio settings. [Learn more about connecting your audio.](https://support.zoom.us/hc/en-us/articles/201362283-How-Do-I-Join-or-Test-My-Computer-Audio-)

#### Can I Use Bluetooth Headset?

Yes, as long as the Bluetooth device is compatible with the computer or mobile device that you are using.

#### Do I have to have a webcam to join on Zoom?

**ZOOM FAQS**<br>
straion of Zoom from here: Download Center, Learn more about<br>
the County from Desktop Client.<br>
<br>
<br>
<br>
<br>
accessible sites. Request 2000 Desktop Client.<br>
<br>
<br>
<br>

<br>

count at <u>zoom uses fignare</u>.<br>
<br>
<br> While you are not required to have a webcam to join a Zoom Meeting or Webinar, you will not be able to transmit video of yourself. You will continue to be able to listen and speak during the meeting, share your screen, and view the webcam video of other participants.